**AutoCAD Codigo de registro gratuito Descargar**

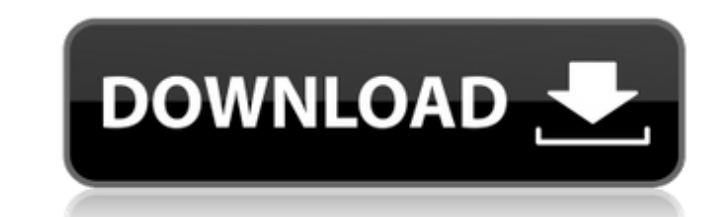

### **AutoCAD Crack Codigo de registro Descarga gratis [marzo-2022]**

AutoCAD tiene una versión de cliente nativa de Windows, una versión SaaS basada en la nube y una aplicación móvil. Los usuarios de SaaS se conectan a su nombre de usuario, contraseña y dirección de correo electrónico. Hist TRS-80. AutoCAD fue una de las primeras aplicaciones CAD de escritorio disponibles comercialmente y marcó la primera plataforma de diseño y lenguaje gráfico ampliamente utilizados. Fue desarrollado y comercializado por Aut de Gráficos del MIT. El concepto básico de un sistema de diseño de papel digital, especialmente la noción de trabajar con una resolución fija, ha existido en CAD desde principalmente en MITS Altos y fue uno de los primeros una resolución de 200 líneas/pulgada (16,5 líneas/cm). La resolución de gráficos original era de 75 líneas/pulgada, o 8,5 líneas/pulgada, o 8,5 líneas/cm, pero la resolución se aumentó posteriormente a 200 líneas/pulgada. diferentes computadoras. AutoCAD se desarrolló originalmente para el escritorio y también estaba disponible como un programa de línea de comandos dedicado. En 1985, estuvo disponible una versión que se e jecutaba en una pu interna DDE (Dynamic Data Exchange), que fue utilizado para compartir datos. Por ejemplo, un operador podría compartir un dibujo con otro operador y trabajar juntos en el mismo archivo. Los datos se transfirieron a través e incrustación de objetos (OLE). Dado que Autodesk posee los derechos de propiedad intelectual de AutoCAD, otros fabricantes de software solo pueden crear productos relacionados que sean compatibles con AutoCAD. Muchas apl

Visual LISP es un entorno de programación avanzado para AutoCAD que permite el desarrollo de aplicaciones AutoLISP. LISP es un lenguaje derivado de APL y también se ha utilizado para la programación interactiva en las déca arquitectura de complementos es más flexible y abre la posibilidad de una mayor gama de nuevas funciones, además de ser una plataforma para futuras aplicaciones que tienen una mayor necesidad de personalización. Ráster y V medio universal para editar archivos. Sin embargo, en el curso de su desarrollo, la interfaz se rediseñó y se volvió a implementar para convertirse en la función de imágenes de AutoCAD, incluida la adición de un motor vect uno o ambos para editar una imagen. Por ejemplo, el Editor de vectores se utiliza para la edición de vectores y el Editor de ráster para la edición de ráster. La nueva interfaz brinda muchas capacidades nuevas, incluida la un dibujo y muchas otras. En 2015, se lanzó un complemento para Photoshop que permite la edición de imágenes a través de AutoCAD. Historia de AutoCAD autoCAD as un programa para crear y editar objetos de dibujo en 2D y 3D, objetos de dibujo como bloques, dibujos, vistas, información anotativa y varias opciones de dibujo. Los bloques 3D pueden diseñarse en CAD y luego convertirse a formato DWG, DGN o DXF para editarlos en la aplicación de sof principal producto de dibujo y modelado para el software de Autodesk. En marzo de 2006, AutoCAD LT (también conocido como 112fdf883e

# **AutoCAD Crack +**

#### **AutoCAD Crack Clave de producto completa**

Haga clic en el nombre de la licencia desde la administración de licencias, se le pedirá que active la licencia. El software descargado debe mostrar la siguiente información: Clave de licencia: identificación: una clave Op instalación de autocad (generalmente C:\Autocad o C:\autocad) Mueva el archivo autocad.old a la ruta de instalación de autocad (generalmente C:\Autocad o C:\autocad) Paso 5: si usa la versión, extraiga el contenido del arc en Aceptar" Paso 7: Activar la licencia Autocad buscará y activará el nuevo archivo de licencia. Luego se le pedirá que use la licencia (que ahora se puede verificar). Paso 8: Vuelva a iniciar Autocad Paso 9: prueba si tod carpeta de instalación de AutoCAD/AutoCAD LT y también instalar Autocad a través de la administración de su computadora. Para hacer esto, lea este artículo en el sitio web oficial de Autocad: Si usa un dispositivo con Wind

#### **?Que hay de nuevo en el?**

Para imprimir: Cree gráficos vectoriales que admitan plenamente las resoluciones de impresión. La salida de impresión se rasteriza para la salida en papel, PDF o incluso en la nube. Utilice la versión de escritorio o la he Asistente de marcado 2D para crear, previsualizar y aceptar rápidamente marcado de calidad controlada para dibujos 2D. (vídeo: 2:35 min.) Mejoras en la herramienta Polilínea: Modifique la ruta de edición de la línea actual Segmento de línea y la herramienta Aplicar suavizado. Agregue curvatura de borde para crear polilíneas y splines más precisas. Cree automáticamente nudos de spline, controle el número de tangentes locales y establezca la t para agregar una convexidad suave y nítida tanto a los bordes como a los vértices. Mejorar la edición de splines. Agregue recortes a entidades de polilínea. Introduzca las herramientas de diseño de AutoCAD LT, así como alg bloquear la rotación, la escala y la traslación de un punto seleccionado. Elija entre bloqueo automático o manual y dos modos nuevos: Sincronizar coordenadas para asegurarse de que la traducción, o Bloquear para asegurarse seleccionado con la nueva herramienta Borrar. Borre tanto el punto seleccionado como la ruta en la que se encuentra. Mejoras en la herramienta de selección: Seleccione solo el segmento de ruta en un lado de una polilínea, Seleccione un vértice o punto medio de una curva con la nueva herramienta Dibujo. Pulse Mayús+clic y seleccione varios vértices o puntos medios para crear una geometría de curva multipunto. Agregue múltiples segmentos a un

# **Requisitos del sistema For AutoCAD:**

Sistema operativo compatible: Windows 10/7/8/8.1/XP Procesador: Intel Core i3/AMD Athlon II/VIA C3 Memoria: 1 GB RAM Disco duro: 150 MB de espacio disponible Gráficos: NVIDIA GeForce 8800 o ATI Radeon X1300 / NVIDIA Quadro CEROWALL: un juego de deportes tácticos. el jugador es

<https://abcformation.tn/blog/index.php?entryid=1243> <https://aisikho.guru/blog/index.php?entryid=1728> <https://learnme.academy/blog/index.php?entryid=2> <https://lms.igears.com.hk/ywb/blog/index.php?entryid=2304> <https://educa.neurolabbo.com/blog/index.php?entryid=3618> <https://www.academialivet.org.mx/blog/index.php?entryid=16326> [https://kansabook.com/upload/files/2022/06/UpGRQ27yxM7Qa6ULTXYr\\_21\\_090c00a1e901b4199bdbae918785d62d\\_file.pdf](https://kansabook.com/upload/files/2022/06/UpGRQ27yxM7Qa6ULTXYr_21_090c00a1e901b4199bdbae918785d62d_file.pdf) [http://sharedsuccessglobal.com/marketplace/upload/files/2022/06/O1HPP5OJr1wgfvYoPc34\\_21\\_090c00a1e901b4199bdbae918785d62d\\_file.pdf](http://sharedsuccessglobal.com/marketplace/upload/files/2022/06/O1HPP5OJr1wgfvYoPc34_21_090c00a1e901b4199bdbae918785d62d_file.pdf) <https://virtual.cecafiedu.com/blog/index.php?entryid=2880> <https://zolixplorer.com/wp-content/uploads/2022/06/AutoCAD-55.pdf> <https://lms.trungtamthanhmy.com/blog/index.php?entryid=1751> <https://sharakapa155114o.wixsite.com/tigasnafapc/post/autodesk-autocad-2019-23-0-crack-descargar-pc-windows-ultimo-2022> <https://www.reiki.swiss/blog/index.php?entryid=2950> <https://fernrocklms.com/blog/index.php?entryid=2881> <https://platform.blocks.ase.ro/blog/index.php?entryid=5561> <http://hotelthequeen.it/wp-content/uploads/2022/06/AutoCAD-106.pdf> <https://swisscapsule.com/wp-content/uploads/2022/06/antoulli.pdf> <https://www.aulavirtual.icaf.cl/blog/index.php?entryid=1929> <https://classig.net/blog/index.php?entryid=1719> <https://supplementaryeducationalservices.com/blog/index.php?entryid=1738>